# **Kurze Projektdarstellung der Datenbank "Europäische Mollusken" – Systematik, Beschreibung, Verbreitung, Bestimmungsschlüssel, Abbildungen, Literatur**

#### Rudolf KAPELLER

**Abstract: Short project presentation of the database "European Molluscs" – Systematic, description, distribution, determination key, images, literature**. A project, development of a comprehensive database for European mollusks, including a determination tool, is briefly presented. An overview on the present situation is given, analyzing the strengths and weaknesses of existing works (books, checklists, databases, webpages, determination tools) in terms of completeness regarding known taxa, availability/quality of descriptions, data on distribution, completeness and quality of images, availability/usefulness of a determination key/tool, clearness of terminology, availability of a glossary, literature list/availability of links. The results demonstrate that fairly complete and useful determination tools exist for very few areas (classes/geographic ranges/habitats and combinations thereof) only. The aims of this project regarding the mentioned criteria are illustrated and compared to existing works. A brief insight in the functions and design of the tool is given. Database and determination tool are intended to be published online for free use.

**Key words**: European molluscs (online) database, systematics, description, distribution, determination key, images, references.

Was hat mich zu diesem Projekt bewogen? Abgesehen von meinem Interesse an Mollusken, die ich seit langer Zeit sammle, meiner Leidenschaft für die Fotographie, und meiner Begeisterung für die Entwicklung von Computerprogrammen, vor allem der Umstand, dass ich noch keinem wirklich brauchbaren, umfassenden Bestimmungswerkzeug begegnet bin.

Je nachdem ob gedruckt oder elektronisch, weisen alle zumindest einige der folgenden Nachteile auf (Tab. 1):

- Unvollständigkeit in Bezug auf die abgedeckten Arten: Die meisten Bestimmungswerke beschränken sich auf nicht zu seltene Arten. Findet man zu einem Exemplar, das man bestimmen möchte, keine Entsprechung, kann dies folglich nicht als Indiz gewertet werden, dass eine neue Art vorliegen könnte, oder ein Nachweis außerhalb des bisher bekannten Verbreitungsgebiets. Auch wenn man eine Entsprechung findet, lässt der Umstand der Unvollständigkeit am Ende immer einen Zweifel zurück, ob es nicht noch eine sehr ähnliche Art geben könnte, mit der es verwechselt worden sein könnte. Vollständige Bestimmungswerke gibt es nur für sehr eingeschränkte Sachgebiete (betreffend Klassen, Habitate, geographische Gebiete). Dies wäre an sich noch kein Nachteil, wenn es sie für alle Sachgebiete gäbe; es gibt sie aber nur für die wenigsten.
- Fehlender Bestimmungsschlüssel: Umfassendere, vollständige Artenlisten gibt es meist nur in Form von Checklisten oder Datenbanken, die jedoch keine Bestimmungswerkzeuge enthalten. Auch bei einigermaßen vollständigen Bildbänden fehlt es an einem solchen.
- Fehlende oder unvollständige Beschreibungen: Viele Bestimmungs- oder Bildwerke weisen keine oder unzureichende Beschreibungen auf, sodass man am Ende des Bestimmungsvorganges die Richtigkeit des Ergebnisses nicht verifizieren kann.
- Fehlende oder unvollständige Abbildungen: Je umfangreicher ein Bestimmungswerk ist, in Bezug auf seltenere Arten, desto lückenhafter werden meist auch die Abbildungen.
- Mangelnde Qualität der Abbildungen: Vielfach ist die Auflösung der Abbildungen derart beschränkt, dass für die Identifizierung wichtige mikrostrukturelle Details nicht erkannt werden können, Insbesondere bei gedruckten Werken ist die Auflösung naturgemäß beschränkt. Oft lässt auch die mangelnde Orthogonalität der Aufnahmen die Erkennung/Ablesung wichtiger biometrischer Daten nicht zu bzw. führt zu Fehlschlüssen.
- Fehlende, unvollständige oder ungenaue Angaben zur Verbreitung.

Denisia **42**, zugleich Kataloge des oberösterreichischen Landesmuseums Neue Serie **193** (2019): 525-532

- Eindimensionaler Bestimmungsschlüssel: Klassische Bestimmungsschlüssel sind meist eindimensional, mithin ist die Beantwortung jeder Frage zwingend erforderlich, um fortzufahren. Kann eine Frage nicht eindeutig beantwortet werden (weil sich z.B. ein Merkmal an einem Exemplar nicht eindeutig ermitteln lässt, oder es sich an der Grenze zwischen zwei Antwortmöglichkeiten bewegt), kann man leicht auf einen falschen Weg geraten.
- Uneindeutige Terminologie, fehlendes oder nur rudimentäres Glossar: Oft werden im Zuge des Bestimmungsvorganges, wie auch in den Beschreibungen der Arten Begriffe verwendet, deren Bedeutung für den Anwender nicht klar ist. Die richtige Beantwortung einer Frage kann mithin auch an terminologischen Missverständnissen scheitern, wenn ein entsprechendes Glossar fehlt. Die Ausdrucksweise ist dabei sehr unterschiedlich, von einfacher Begrifflichkeit, wobei auch bei einem -an sich- allgemein verständlichen Begriff oft nicht klar ist, wie er in Bezug auf das Objekt gemeint ist, bis hin zu sehr speziellen wissenschaftlichen Fachausdrücken, die nicht nur ein hohes Maß an spezifischem Wissen voraussetzen, sondern selbst in wissenschaftlichen Werken nicht immer kohärent gebraucht werden.
- Fehlende Links: Am Ende eines Bestimmungsvorganges ist es unerlässlich, das Ergebnis zu verifizieren. Dazu reichen auch die beste Beschreibung und Abbildung nicht immer aus. Insbesondere in Hinblick auf die große Variabilität von manchen Arten ist oft die Konsultation weiterer Literatur unerlässlich, insbesondere der Vergleich mit mehreren Abbildungen. In den meisten Bestimmungswerken fehlen aber entsprechende Empfehlungen weiterer Quellen. Ein allgemeines Literaturverzeichnis ist dabei wenig hilfreich, wenn man daraus nicht ersehen kann, wo sich weitere Angaben/Abbildungen zu einer bestimmten Spezies finden. Bei online verfügbaren Quellen ist ein entsprechender Link hilfreich.

Die Stärken/Schwächen der einzelnen im Literaturverzeichnis angeführten Werke veranschaulicht Tabelle 1. Insbesondere wird deutlich, dass es brauchbare Bestimmungswerke nur für die wenigsten, sehr eingeschränkten Sachgebiete gibt, z.B. für marine Muscheln der Britischen Inseln (NHM WALES) oder für die Süßwassermollusken Deutschlands (GLÖER 2015). Je umfassender die Werke werden, desto deutlicher treten die Schwächen zutage.

Dies ist natürlich eine sehr persönliche Sicht aus 2 Jahrzehnten Sammlungs- und Bestimmungstätigkeit und soll keinesfalls eine Geringschätzung der enormen Arbeit sein, die auf diesem Gebiet bisher geleistet

wurde. Aber Situationen wie die folgende - wenn in der Beschreibung erwähnt wird, dass sich zwei Arten am Protoconch unterscheiden lassen, nicht gesagt wird, worin der Unterschied besteht, und auf den Abbildungen das Protoconch gar nicht zu erkennen ist – haben mir doch immer wieder bestätigt, dass es noch Verbesserungspotential gibt. Und so ist die Idee zu diesem Projekt entstanden. Abbildung 1 zeigt das Titelbild der Datenbank mit schematischer Darstellung des Bearbeitungsgebietes.

**Ziel des vorliegenden Projektes** ist es, ein umfassendes Bestimmungswerk für Europäische Mollusken zur Verfügung zu stellen, das die genannten Nachteile so weit wie möglich vermeidet. Insbesondere:

- Ein datenbankbasierter Bestimmungsschlüssel kann von einer vollständigen Artenliste ausgehen. Es mag dem Anwender überlassen werden, exotische Arten (z.B. Tiefseeformen) auszublenden oder in den Bestimmungsvorgang einzuschließen. "Vollständigkeit" kann sich selbstverständlich nur auf die zu einem bestimmten Zeitpunkt bekannten (veröffentlichten) Arten beziehen. Die Datenbanklösung erlaubt aber jederzeit eine Erweiterung in Bezug auf neu entdeckte Arten.
- Digitalisierte Merkmale, dies können sowohl systematische Merkmale sein (z.B. Merkmale bestimmter Familien), wie auch unsystematische Merkmale (z.B. Abmessungen, Form, Farbe), erlauben sowohl eine systematische Einschränkung der in Frage kommenden Taxa, als auch eine unsystematische Vorgangsweise, sowie eine Kombination aus beidem. Es ist dem Anwender überlassen, eine Frage zu beantworten, und damit die verbleibenden Taxa einzuschränken, oder die Frage (im Zweifel) unbeantwortet zu lassen; oder auch die Frage unscharf zu beantworten (z.B. Antwort 2-3 von 7 möglichen). Je mehr Angaben gemacht werden, desto weiter werden die in Frage kommenden Arten eingeschränkt.
- Auch die Verbreitung wird als Merkmal digitalisiert hinterlegt, sodass auf die für den Fundort in Frage kommenden Arten eingeschränkt werden kann.
- Vielfach neigen Anwender dazu, lieber eine Galerie von Bildern durchzusehen, als Fragen zu beantworten. Auch diese Möglichkeit soll bestehen, jedoch ist es beim gegebenen Umfang (z.B. zurzeit 870 Arten mariner Muscheln, über 3500 Arten mariner Schnecken, …), nicht zielführend, dies ohne jede vorherige Eingrenzung zu tun. Die Beantwortung weniger Fragen erlaubt aber in der Regel, die Arten auf ein überschaubares Ausmaß zu reduzieren. Auch hier soll der Anwender die Freizügigkeit in Bezug auf die Vorgangsweise haben.
- Eine exakte Formulierung und ausreichende Erläuterung jeder Frage ist unerlässlich für eine korrekte Beantwortung. Bei jeder Frage soll daher per Mausklick eine nähere, graphisch unterstützte Erläuterung verfügbar sein.
- Jeden verwendeten Begriff, der nicht allgemeinverständlich ist, soll man in einem Glossar nachschlagen können, wobei man direkt durch Anklicken des jeweiligen Begriffs zu dessen Erläuterung gelangt, ebenfalls graphisch unterstützt. Da diese Erläuterung ihrerseits erklärungsbedürftige Begriffe enthalten kann, soll sich dies in beliebig vielen Ebenen fortsetzen lassen.
- Besonderes Augenmerk liegt auf der Qualität der Abbildungen. Eine Mikrofotographie-Anlage, die ich im Lauf der letzten 10 Jahre gebaut und perfektioniert habe, erlaubt es mir auch von kleinsten Mollusken Aufnahmen in höchster Qualität zu machen. Was verstehe ich unter der Qualität von Abbildungen?
	- 1) Ausreichende Auflösung, dass alle Details bis hin zu mikroskopischen Feinstrukturen erkennbar sind
	- 2) Optimierte Beleuchtung, die gewährleistet, dass die Oberflächenbeschaffenheit (z.B. Glanz) erkannt werden kann, und Strukturen plastisch hervortreten
	- 3) Alle wesentlichen Ansichten (z.B. bei Schnecken frontal, lateral, ggf. auch dorsal und ventral, soweit dies für die Darstellung wesentlicher Merkmale nützlich ist), in jeweils exakt orthogonaler Lage, sodass biometrische Daten ableitbar sind
	- 4) Exakter Maßstab

5) Farbechtheit durch exakte Farbkalibrierung

• Die größte Herausforderung des Projekts ist zweifellos, die Abbildungen so weit wie möglich zu vervollständigen. Ausgangsbasis war meine eigene Sammlung, die bereits sehr viele Arten enthält (an die 4000), darunter auch extrem seltene, von denen es kaum verfügbare Abbildungen gibt. Freilich ist dies erst etwa die Hälfte der bekannten Arten. Dankenswerter Weise habe ich schon von zahlreichen Freunden und Institutionen (vom Biologiezentrum Linz bis zum Naturhistorischen Museum Rotterdam) die Zusage, Material zum Zweck der Anfertigung von Abbildungen zu Verfügung gestellt zu bekommen, oder auch bereits existierende gute Abbildungen. Dabei wird sich in einer zweiten Phase (ca. 2–3 Jahre) zeigen, wie weit sich die Vervollständigung treiben lässt. Von extrem seltenen Arten (man bedenke, dass von manchen Arten außer dem Holotyp kein weiteres Exemplar jemals gefunden wurde) sollte schließlich in einer dritten Phase auf die Abbildungen der jeweiligen Originalliteratur zurückgegriffen werden. Wieweit dies möglich ist, wird vom Entgegenkommen zahlreicher Autoren/Verlage abhängen.

- Neben dem allgemeinen Literaturverzeichnis wird für jede Spezies eine spezifische Literaturliste zur Verfügung gestellt, die nicht nur aufzeigt, welche Literatur zum Aufbau dieser Datenbank herangezogen wurde, sondern auch als Empfehlung weiterführender Literatur zu verstehen ist, insbesondere zum Zweck der Verifizierung eines Bestimmungsergebnisses. Soweit diese Literatur online verfügbar ist, werden entsprechende Links bereitgestellt, nicht nur zur Quelle an sich, sondern punktgenau zur jeweiligen Seite mit weiteren Informationen und Abbildungen zur betreffenden Art.
- In Hinblick auf das Bearbeitungsgebiet und den möglichen Interessentenkreis ist die Datenbank 2-sprachig angelegt (deutsch und englisch).

An dieser Stelle ist es natürlich auch angezeigt, den Sinn eines solchen Projekts kritisch zu hinterfragen. Namentlich, ob es für ein solches Werkzeug einen ausreichenden Interessentenkreis geben wird: zumal Laien, die eine Schale am Strand aufgesammelt haben und wissen möchten, was das in etwa sein könnte, meist keine derartigen Ansprüche stellen; und sich spezialisierte Wissenschaftler, die sich mit einem interessanten Fund auseinandersetzen, zumeist die Familie, wenn nicht die Gattung ohnehin auf einen Blick ansprechen können, folglich keines Bestimmungswerkzeugs bedürfen, vielmehr gleich spezifische Fachliteratur heranziehen. Bis in Details zu gehen, wie die innere Anatomie, die bei schwierig zu bestimmenden Arten ggf. beachtet werden müssen, kann ein umfassendes Bestimmungswerkzeug ohnehin vernünftigerweise nicht leisten, und wird diesbezüglich auf weiterführende Literatur verweisen müssen.

Es läuft also auf die Frage hinaus, wie viele "wissenschaftlich interessierte Laien" es gibt, und wie man zu diesen steht (eigentlich mag ich diesen Ausdruck nicht, weiß aber keinen treffenden. Für mich ist jeder ein Wissenschaftler, der sich seriös mit einer Materie auf der Höhe des bisherigen Wissens auseinandersetzt und es bereichert). Ich muss vorausschicken, dass ich ein Berufsleben lang wissenschaftlich gearbeitet habe (wenn auch auf dem Gebiet der Chemie), und meine Wurzeln, was mein zweites Interessensgebiet, die belebte Natur, betrifft, in der Paläontologie habe. Dort ist –vermutlich mehr noch als bei rezenten Lebewesen – ein großer Teil der bekannten Arten der unermüdlichen

Tätigkeit zahlloser Sammler zu verdanken. Am Sinn einer fruchtbaren Zusammenarbeit aller Kräfte aus allen Schichten besteht für mich kein Zweifel. Namentlich auf Gebieten, die – im Gegensatz zur Chemie – nicht über einen allzu großen wirtschaftlichen Hintergrund und die damit verbundenen Mittel verfügen. Mehr noch haben mich die (im Zuge der nun schon etwa 5-jährig Arbeit an diesem Projekt) entstandenen Kontakte quer durch Europa darin bestärkt, dass es einen sehr großen Kreis Naturinteressierter gibt, über die gesamte Bandbreite an "Wissenschaftlichkeit".

Des Weiteren ist zu beobachten, dass in jüngster Zeit das Interesse am Thema Biodiversität stark angestiegen ist. Hier bedarf es zur Sammlung entsprechender Daten eines noch größeren Aufwandes und es gibt zunehmend Projekte, hierbei eine größere Zahl von Personen, einschließlich "Laien", einzubinden. Man kann also durchaus eine Abkehr von einem früher oft argwöhnischen Blick auf laienhafte Betätigungen und eine Tendenz zu einer fruchtbaren Zusammenarbeit erkennen.

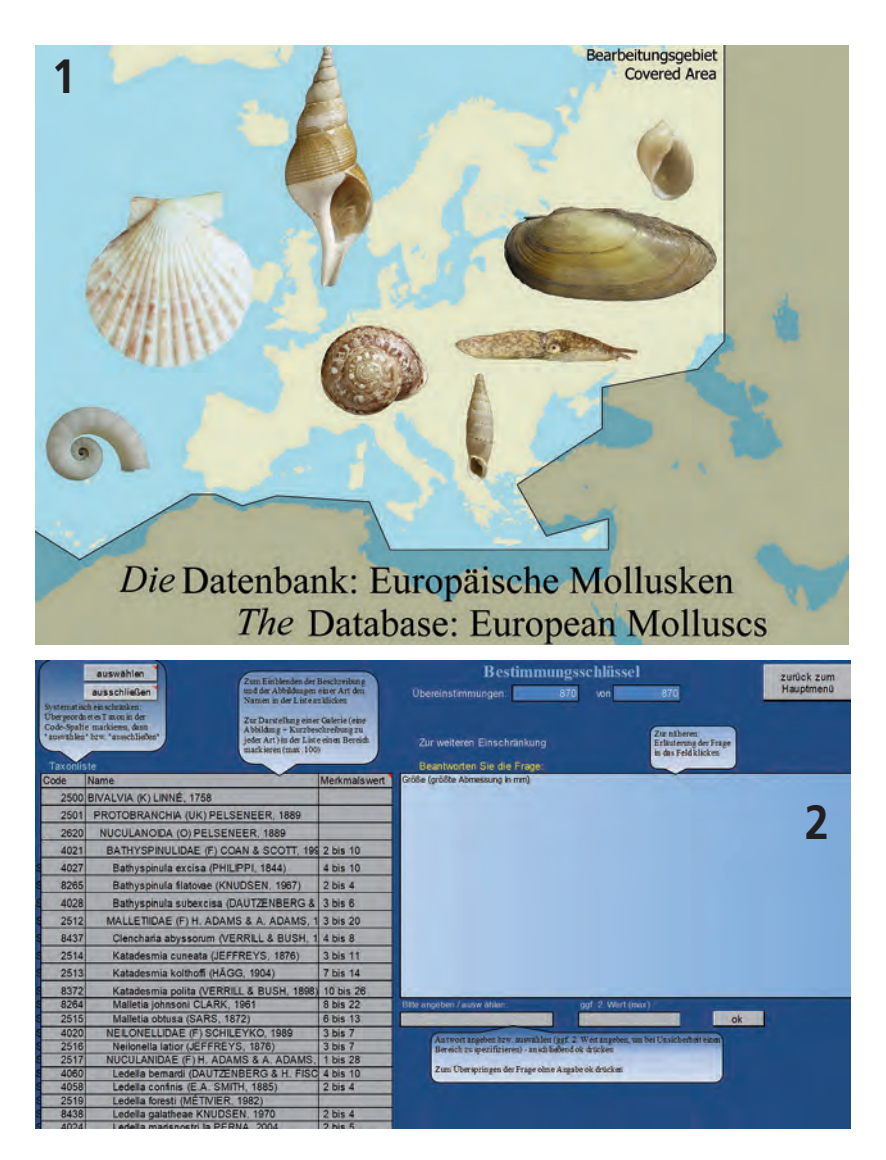

Ein weiterer Hemmschuh war früher das Problem der nicht freien Zugänglichkeit wissenschaftlicher Literatur. Deshalb war für Personen außerhalb universitärer Einrichtungen jeglicher Hinweis auf weiterführende Literatur wertlos, weil diese zu beschaffen zu mühsam bzw. unfinanzierbar war. (Dabei scheint das Problem mangelnder Literaturverfügbarkeit durchaus auch Wissenschaftler auf höchster Ebene betroffen zu haben, anders ist die große Zahl der entstandenen Synonyme nicht zu erklären.) Heute ist bereits ein Großteil der wissenschaftlichen Literatur, einschließlich Originalliteratur zu einzelnen Arten, für jedermann online verfügbar, Tendenz steigend. Dies macht es möglich, Bestimmungswerkzeuge mit dieser zu verlinken. Damit wird nicht nur das Problem behoben, dass ein umfassendes Werkzeug nicht bis ins letzte anatomische Detail gehen kann, es kann auch ein bisher kaum möglicher Überblick geschaffen werden.

All das bringt mich zu der Überzeugung, dass es einen hinreichenden Interessentenkreis geben wird.

## **Ein kleiner Einblick**

Die Abbildungen stammen aus einem provisorischen Excel-tool, das Layout wird online etwas anders sein.

Startseite des Bestimmungsschlüssels (Abb. 1): in 4 Sprechblasen ist die Funktion in aller Kürze erklärt (Abb. 2).

Links der systematische Teil (als Stammbaumdarstellung, die man nach unten scrollen kann, hier am Beispiel mariner Muscheln): Kann man ein zu bestimmendes Exemplar bereits z.B. einer Ordnung oder einer Familie zuordnen, kann man diese in der Tabelle anklicken und den Bestimmungsvorgang auf die entsprechenden Taxa einschränken.

Rechts der (unsystematische) Frage-Teil: Die Beantwortung jeder Frage schränkt die linke Tabelle auf die verbleibenden Taxa ein.

Die Reihenfolge der Fragen ist (abgesehen von einleitenden, grundsätzlichen Fragen) nicht festgelegt. Vielmehr entscheidet ein Algorithmus über die jeweils nächste Frage, anhand des Kriteriums, welche der verbliebenen Fragen die noch verbliebenen Taxa bestmöglich differenziert.

Benötigt man zur Beantwortung einer Frage eine nähere Erklärung, klickt man in das Fragefeld und erhält diese eingeblendet (Abb. 3):

Ein anderes Beispiel zur Erklärung der Subtypisierung der taxodonten Muscheln nach der Schalenform (Abb. 4):

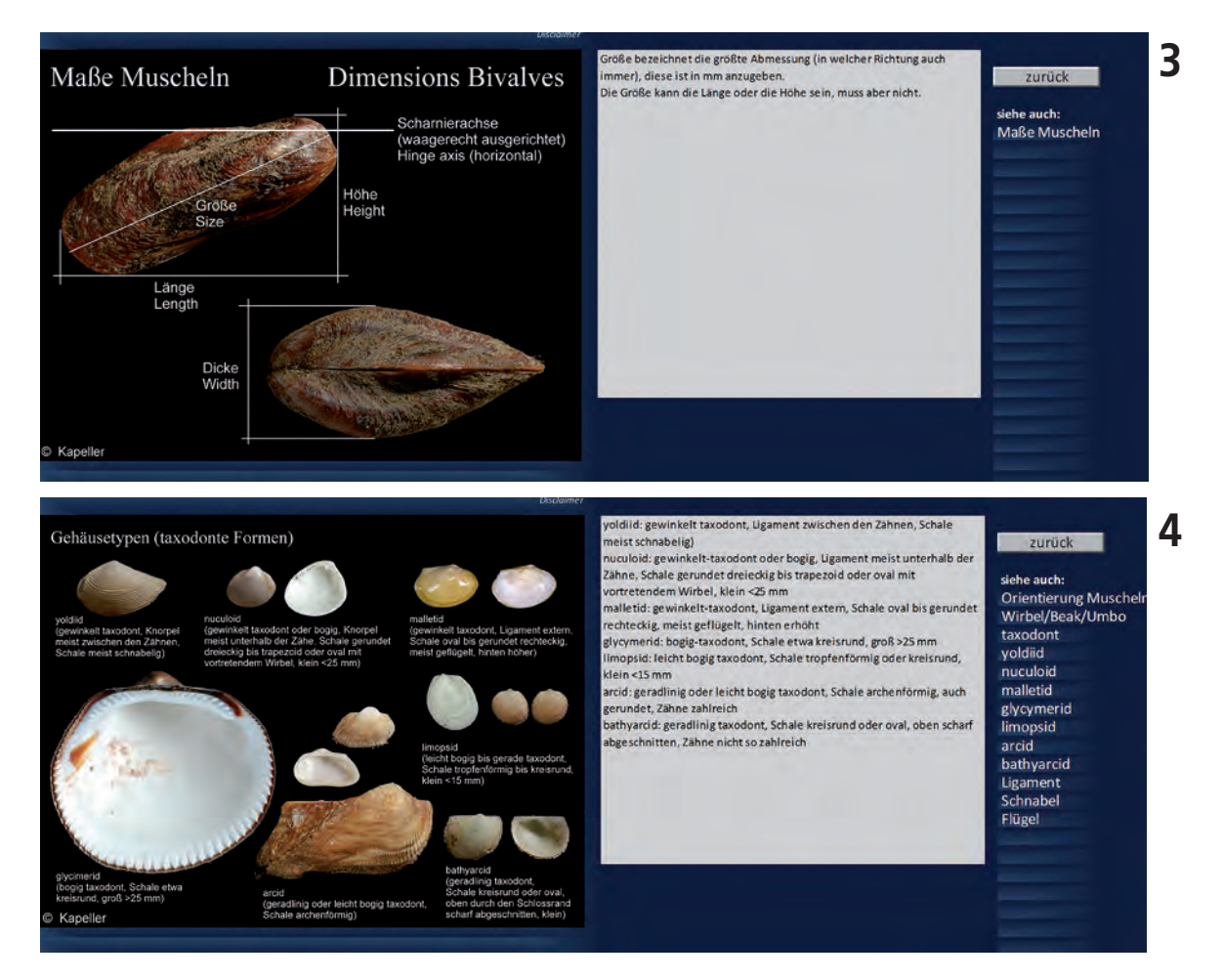

Die Antwort zu einer Frage kann durch Auswahl aus einem pull-down-Menü gegeben werden (siehe Startseite), oder auch, indem man in ein Bild klickt, wie das oben dargestellte.

Die "siehe auch"-Liste ganz rechts zeigt immer an,

für welche der im Text vorkommenden Begriffe es eine Erklärung im Glossar gibt, die durch Anklicken des Begriffs aufgerufen werden kann.

Klickt man im vorliegenden Beispiel auf "Schnabel", erscheint die folgende Erklärung (Abb. 5):

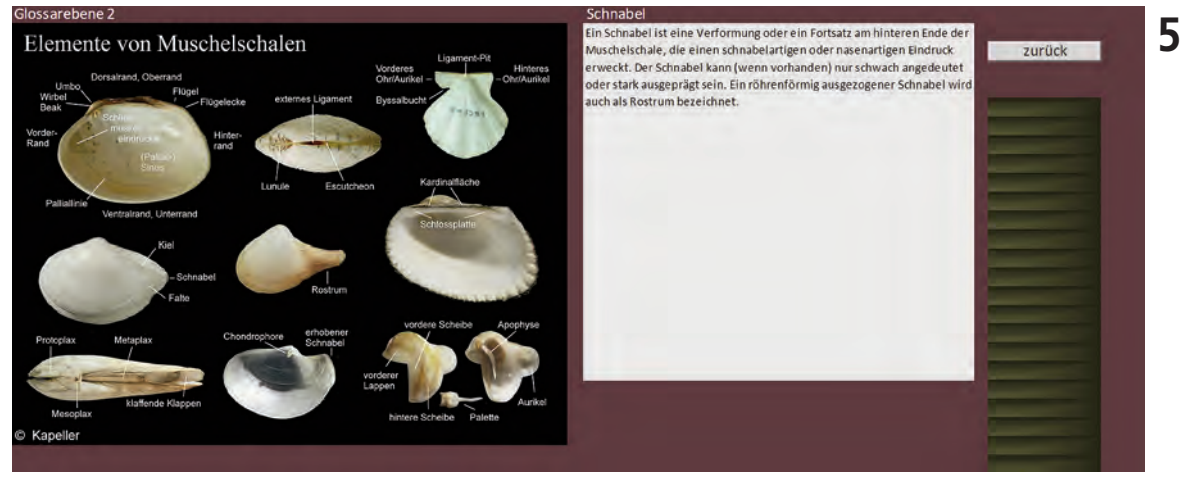

Gegen Ende des Bestimmungsvorganges (oder wann immer der Anwender es möchte, sinnvollerweise erst wenn Bestimmungsvorgang hinreichend weit fortgeschritten ist) kann man eine Galerie der verbliebenen Taxa einblenden, um diese zu vergleichen. Diese enthält

zu jeder Art eine Abbildung und die Beschreibeng. Schließlich kann (durch Anklicken eines Bildes aus der Galerie oder durch Anklicken einer Spezies in der Taxonliste) die volle Information zu einer Spezies dargestellt werden, beispielsweise (Abb. 6):

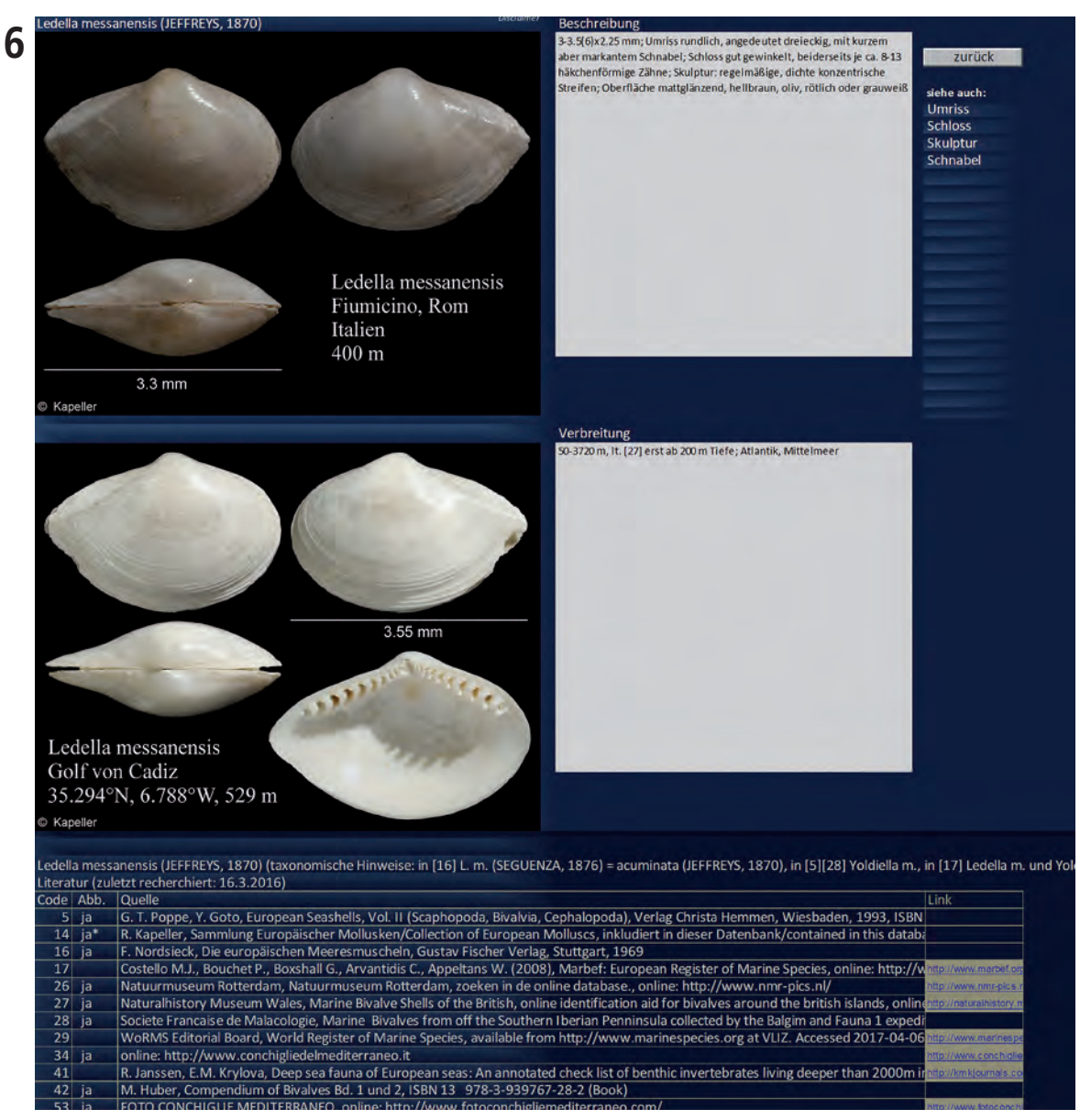

Die Beschreibungen sind insofern kurz gehalten, als hier nicht erschöpfend wiederholt werden muss, was bereits durch die digitalisierten Merkmale abgedeckt oder in den Abbildungen deutlich zu sehen ist. Vielmehr soll die Beschreibung dazu dienen, das Augenmerk auf arttypische Merkmale zu richten und auf Variabilitäten hinzuweisen, sowie bei sehr ähnlichen Arten auf jene Merkmale, die diese unterscheiden.

Der Darstellung jeder Spezies ist eine Liste der Quellen angeschlossen, die bei der Erstellung ihrer Beschreibung sowie der digitalisierten Merkmale berücksichtigt wurden, und aus denen die Angaben zur Verbreitung und ggf. zu Unterarten und Varietäten stammen. Weiters ist in der Literaturliste angegeben, in welchen Quellen weitere Abbildungen dieser Art zu finden sind. Soweit Quellen online verfügbar sind, ist ein Link angegeben.

Die taxonomischen Hinweise betreffen allfällige andere Bezeichnungen (Synonyme), die in den zitierten Quellen verwendet werden. Sie sollen dazu dienen, die Auffindbarkeit in diesen Quellen zu unterstützen. Es ist nicht Intention dieses Projekts, taxonomische Aspekte zu diskutieren.

#### **Literatur und Internet-Quellen**

- ANDERSON J.: Scottish Nudibranchs, Irish Nudibranchs http://www.nudibranch.org.
- ARDUINO G., ARDUINO M., NAPPO A. & S. NAPPO: Database illustrato complete delle conchiglie marine des Mediterraneo http://www.conchigliedelmediterraneo.it.
- Bagni Liggia http://www.bagniliggia.it.
- BALLESTEROS M. et.al.: OPK-Opistobranquis http://opistobranquis.info/en.
- BOGON K. (1990): Landschnecken Biologie, Ökologie, Biotopschutz — Natur-Verlag, ISBN 3-89440-002-1.
- DE KLUIJVER M.J., INGALSUO S.S. & de BRUYNE R.H.: Mollusca of the North Sea — http://species-identification.org/species.php? species\_group=Mollusca&menuentry=inleiding.
- Deutsche Malakozoologische Gesellschaft: Nomenklaturliste www.mollbase.de/list.

EOL — http://eol.org.

Femorale — http://www.femorale.com.

- Fischer W.: Checklist of Austrian Mollusca http://ipp.boku. ac.at/private/wf/Check\_List\_of\_Austrian\_Mollusca.html
- Flickriver: Malacollection Landshells Freshwater Gastropods http://www.flickriver.com/photos/landshells\_freshwater\_ga stropods.
- FotoConchiglieMediterraneo http://www.fotoconchigliemediterraneo.com
- GLÖER P. (2015): Süßwassermollusken DJN, 14. Auflage, ISBN 978-3-923376-02-5.
- HARDY E.: Hardy's Internet Guide to Marine Gastropods http://www.gastropods.com.
- HUBER M. (2010a): Compendium of Bivalves Bd. 1 und 2 ISBN 13 978-3-939767-28-2 (Book).
- HUBER M. (2010b): M. Huber, Compendium of Bivalves ISBN 13 978-3-939767-28-2 (CD-ROM).
- JANSSEN R. & KRYLOVA E.M. (2014): Deep sea fauna of European seas: An annotated check list of benthic invertebrates living deeper than 2000 m in the seas bordering Europe. Bivalvia — Invertebrate Zoology, 11(1):42-82.
- KERNEY M.P., CAMERON R.A.D. & J.H. JUNGBLUTH (1979): Die Landschnecken Nord- und Mitteleuropas — Verlag Paul Parey, Hamburg und Berlin, ISBN 3-490-17918-8.
- KLEMM W. (1973): Die Verbreitung der rezenten Land-Gehäuse-Schnecken in Österreich — Denkschriften der Österreichischen Akademie der Wissenschaften, Band 117 (=Supplement 1 des Catalogues Faunae Austriaca).
- KÖHLER E.: Hinterkiemer (Opisthobranchia) vom Mittelmeer und anderswo — http://www.medslugs.de.
- LINNÉ C. (1758): Systema Naturae, Regnum Animale Brit. Nat.Hist. Museum 1939: Photographic Facsimile of the first volume of the 10th Edition.
- Marbef: European Register of Marine Species http://www.marbef.org/data/aphia.php?p=search.
- Natura Mediterranea http://www.naturamediterraneo.com.
- Natural History Museum London: Natural History Museum Data Portal — http://data.nhm.ac.uk.
- Naturalhistory Museum Wales: Marine Bivalve Shells of the British Isles, online identification aid for bivalves around the british islands — http://naturalhistory.museumwales. ac.uk/britishbivalves/Findrecords.php.
- Natuurmuseum Rotterdam: zoeken in de online database http://www.nmr-pics.nl.
- Niedersächsische Staats- und Universitätsbibliothek Göttingen: AnimalBase — http://www.animalbase.uni-goettingen.de/ zooweb/servlet/AnimalBase.
- NORDSIECK F. (1968): Die europäischen Meeres-Gehäuseschnecken (Prosobranchia) vom Eismeer bis Kapverden und Mittelmeer — Gustav Fischer Verlag, Stuttgart.
- NORDSIECK F. (1969): Die europäischen Meeresmuscheln Gustav Fischer Verlag, Stuttgart.
- NORDSIECK F. (1972): Die europäischen Meeresschnecken (Opistobranchia mit Pyramellidae; Rissoacea) — Gustav Fischer Verlag, Stuttgart.
- PESI: Pan-European Species directories Infrastructure http://www.eu-nomen.eu/portal.
- POPPE G.T. & Y. GOTO (1991): European Seashells, Vol. I (Gastropoda) — Verlag Christa Hemmen, Wiesbaden, ISBN 3- 925919-07-4.
- POPPE G.T. & Y. GOTO (1993): European Seashells, Vol. II (Scaphopoda, Bivalvia, Cephalopoda) — Verlag Christa Hemmen, Wiesbaden, ISBN 3-925919-11-2.
- POPPE G.T. & Y. POPPE: Conchology online: http://www.conchology.be.
- SeaLifeBase http://www.sealifebase.ca/identification.
- Skaphandrus: Web App and Tool for Sea Animals Identification — http://skaphandrus.com.
- STOCH F.: Checklist of the Italia fauna http://www.faunaitalia. it/checklist/invertebrates.
- TELNES K.: The Marine Flora & Fauna of Norway http://www.seawater.no/fauna/mollusca.
- VAN DER SPOEL S., NEWMAN L.J. & K.W. ESTEP: Marine Species Identification Portal Pelagic Molluscs — http://species-identification.org/species.php?species\_group=pelagic\_molluscs&menuentry=index.
- Vlaams Instituut voor de Zee: Molluscabase http://www.molluscabase.org/aphia.php?p=search.
- WELTER-SCHULTES F. (2012): European non-marine molluscs ISBN 13 978-3-933922-75-5.

Wikipedia — https://de.wikipedia.org.

WoRMS Editorial Board: World Register of Marine Species http://www.marinespecies.org.

### Anschrift des Verfassers:

Rudolf Kapeller Huemerstr. 11 A-4020 Linz, Austria office@rkapeller.eu

**Tabelle 1**: Stärken und Schwächen von Werken, Bestimmungsbüchern und Datenbanken über europäische Mollusken anhand von 40 Beispie len. Abkürzugen und Kennzeichnungen: **ABB\_O** – Abbildungen (Orthogonalität): – = nicht gegeben (biometrische Daten nicht ablesbar), + = gegeben (biometrische Daten ablesbar); **ABB\_Q** – Abbildungen (Qualität): – = unzureichend (nur Zeichnung oder mangelnde Auflösung), 0 = mäßig, + = qut; **ABB\_V** – Abbildungen (Vollständigkeit): – = fehlend oder sehr vereinzelt, 0 = unzureichend, sehr lückenhaft, + = die wichtigsten Arten, ++ = praktisch vollständig; **BESCH** - Beschreibungen: - = fehlend, 0 = zur Identifizierung unzureichend, + = geeignet, ++ = wissenschaftlich, ausführlich; **BEST** – Bestimmungsschlüssel: – = fehlend, 0 = rudimentär, + = klassisch (eindimensional), ++ = mehrdimensional; **GLOS** – Glossar: – = fehlend, 0 = rudimentär, + = knapp ausreichend, ++ = vollständig und anschaulich, kohärent mit dem Text; **LINK** – Literaturhin weise/Links (artspezifisch): - = fehlend, 0 = einzelne, + = angemessen; TAXA - Vollständigkeit der Taxa: - = inakzeptabel lückenhaft, 0 = einigermaßen vollständig, + = praktisch vollständig; **VERB** – Angaben zur Verbreitung: – = fehlend, 0 = grob, + = ausreichend genau.

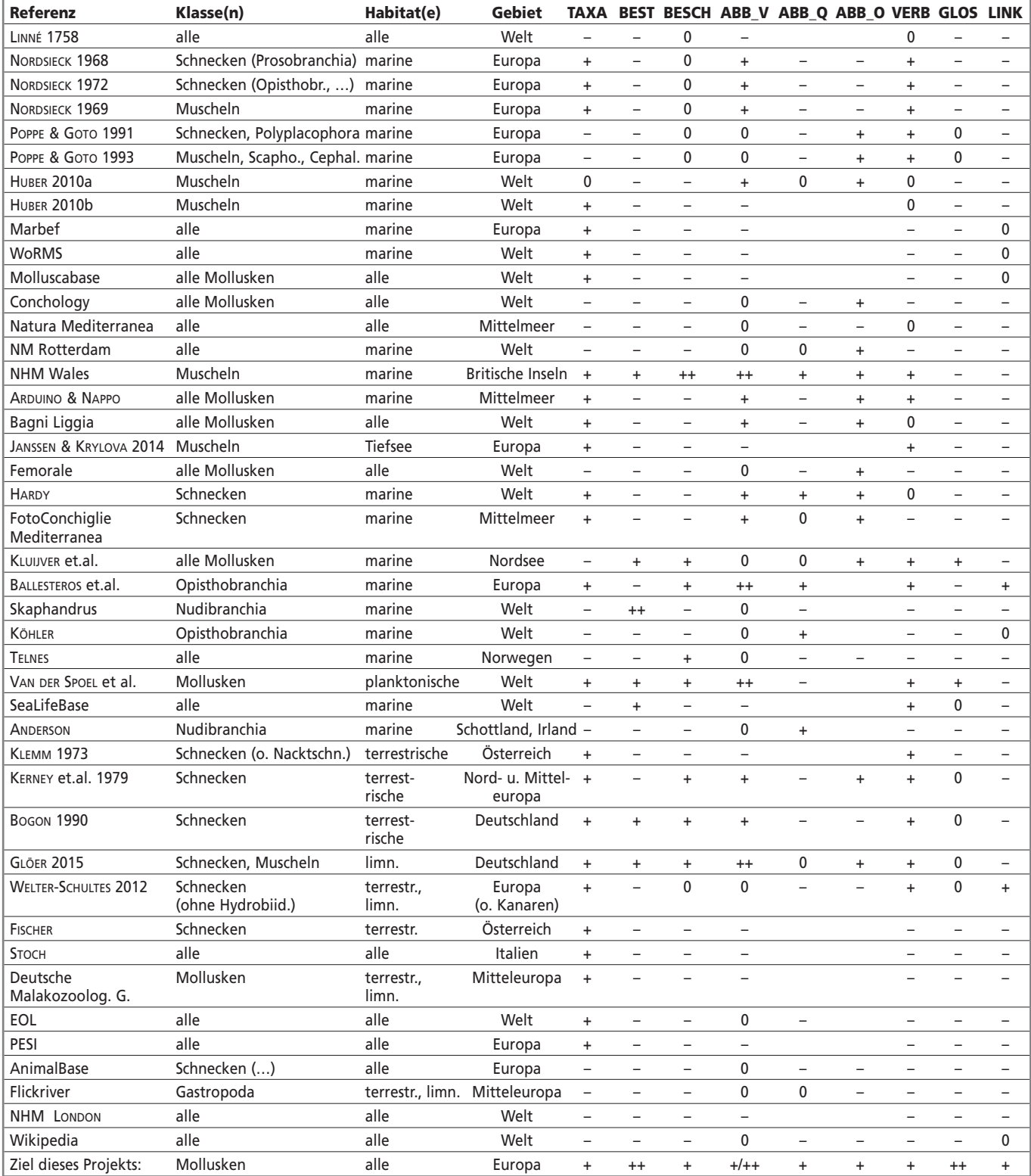

# **ZOBODAT - www.zobodat.at**

Zoologisch-Botanische Datenbank/Zoological-Botanical Database

Digitale Literatur/Digital Literature

Zeitschrift/Journal: [Denisia](https://www.zobodat.at/publikation_series.php?id=1610)

Jahr/Year: 2019

Band/Volume: [0042](https://www.zobodat.at/publikation_volumes.php?id=60678)

Autor(en)/Author(s): Kapeller Rudolf

Artikel/Article: Kurze Projektdarstellung der Datenbank "Europäische Mollusken" – Systematik, Beschreibung, Verbreitung, [Bestimmungsschlüssel,](https://www.zobodat.at/publikation_articles.php?id=428811) Abbildungen, Literatur 525-532